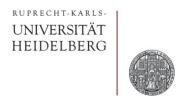

# **AC BEHAVIOR OF COMPONENTS**

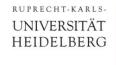

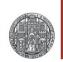

### AC Behavior of Capacitor

Consider a capacitor driven by a sine wave voltage:

$$U(t) = U_0 \sin(\omega t + \varphi) \qquad \text{U(t)} \bigcirc$$

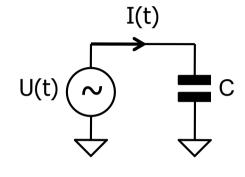

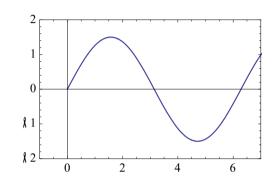

■ The current:  $I(t) = C \frac{dU(t)}{dt} = C U_0 \omega \cos(\omega t + \varphi)$ 

is shifted by  $90^{\circ}$  (sin  $\leftrightarrow$  cos)!

Remember:

Capacitor = Storage

for Charge

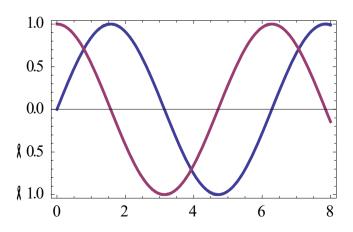

Peak current is high for

- large cap
- large voltage
- high frequency... because charge must flow in/out more often in the same time

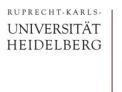

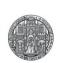

### Complex Impedance

- To simplify our calculations, we would like to extend the relation R= U/I to capacitors, using an **impedance** Z<sub>C</sub>.
- In order to get the **phase** right, we use **complex** quantities:

$$U(t) = U_0 \sin(\omega t + \varphi) \quad \leadsto \quad U_0 \cdot e^{i(\omega t + \varphi)} = U_0 [\cos(\omega t + \varphi) + i\sin(\omega t + \varphi)]$$

for voltages and currents.

Euler Equation!

- By mixing complex and real parts, we can mix sin() and cos() components and therefore influence the phase.
- Note: Often 'j' is used instead of 'i' for the complex unit, because 'i' is used as current symbol...

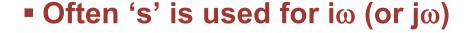

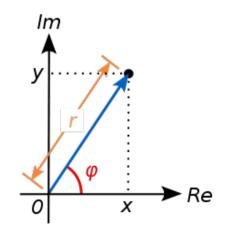

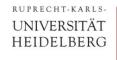

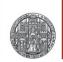

### From Complex Values back to Real Quantities

■ To find ('back') the **amplitude** of such a complex signal, we calculate the length (**magnitude**) of the complex vector as

$$a = \sqrt{zz^*}$$

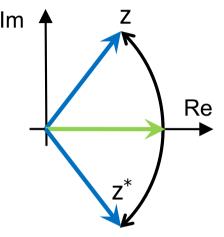

■ To get the **phase**, we use real and imaginary parts:

$$\varphi = \operatorname{atan}\left(\frac{\operatorname{Im}(z)}{\operatorname{Re}(z)}\right)$$

Note: this simple formula works only in 2 quadrants. You may have to look at the signs of Re(z) and Im(z)

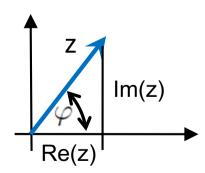

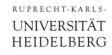

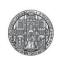

#### Hints for Mathematica

- Mathematica knows complex arithmetic
- Useful Functions are Abs[] and Arg[]
  - Remember: Imaginary Unit is typed as ESC i i ESC
- If you want to simplify expression, Math. has to know that expressions like ω, R, C, U are real (or even positive)
  - This can be done with Assumptions:
  - Sometimes
     ComplexExpand[]
     can be used. It assumes all
     arguments are real (but not
     necessarily > 0):

```
{Abs[i\omega], Arg[i\omega]} // ComplexExpand \left\{\sqrt{\omega^2}, \operatorname{Arg}[i\omega]\right\}
```

```
$Assumptions = True;  \{ \text{Abs}[i\omega], \text{Arg}[i\omega] \}   \{ \text{Abs}[\omega], \text{Arg}[i\omega] \}   \{ \text{Abs}[i\omega], \text{Arg}[i\omega] \} // \text{FullSimplify}   \{ \text{Abs}[\omega], \text{Arg}[i\omega] \}   \{ \text{Abs}[\omega], \text{Arg}[i\omega] \}   \{ \text{Assumptions} = \omega > 0;   \{ \text{Abs}[i\omega], \text{Arg}[i\omega] \} // \text{Simplify}   \{ \omega, \frac{\pi}{2} \}
```

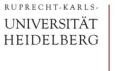

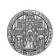

## Complex Impedance of the Capacitor

We know that

$$I(t) = C \frac{dU(t)}{dt}$$

• With 
$$U(t) = U_0 \cdot e^{i(\omega t + \varphi)}$$

we have 
$$I(t) = CU'(t) = C \cdot U_0 \cdot i\omega \cdot e^{i(\omega t + \varphi)}$$

Therefore

$$Z_C = \frac{U(t)}{I(t)} = \frac{1}{i\omega C} = \frac{1}{sC}$$

Similar:

$$Z_L = i \, \omega L = s \, L$$

The impedance of a capacitor becomes very small at high frequencies

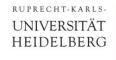

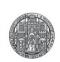

### Checking this again for a Capacitor

■ For an input voltage (sine wave of freq. ω) with phase φ= 0

$$U(t) = U_0 e^{i\omega t}$$

we have

$$I(t) = \frac{U(t)}{Z_C} = U_0 e^{i\omega t} \cdot i\omega C$$

■ The amplitude of I(t) is

$$|I| = \sqrt{I(t)I^*(t)}$$

$$= \sqrt{U_0 e^{i\omega t} \cdot i\omega C \times U_0 e^{-i\omega t} \cdot (-i)\omega C}$$

$$= \sqrt{U_0^2 e^{i\omega t} e^{-i\omega t} \cdot (i\omega C)(-i\omega C)}$$

$$= U_0 \omega C$$

• The phase is (quite complicated...):

$$\varphi_I = \operatorname{atan}\left(\frac{Im(I)}{Re(I)}\right) = \operatorname{atan}\left(\frac{U_0\,\omega C\cos(\omega t)}{-U_0\,\omega C\sin(\omega t)}\right) = -\operatorname{atan}\left(\frac{1}{\tan(\omega t)}\right) = \omega t - \frac{\pi}{2}$$

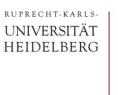

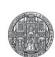

## Simplifying even more

- As we have just seen, the  $U(t)=U_0\,e^{i\omega t}$  propagates trivially to the output.
- We therefore drop this part in the future and just use '1'!

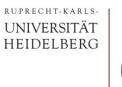

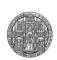

### Recipe to Calculate Transfer Functions

- Replace all component by their complex impedances (1/(sC), sL, R)
- Assume a unit signal of '1' at the input

```
(in reality it is U(t) = U_0 e^{i\omega t})
```

- Write down all node current equations or current equalities using Kirchhoff's Law (they depend on s)
  - You need N equations for N unknowns
- Solve for the quantity you are interested in (most often V<sub>out</sub>)
- Analyze the result (amplitude / phase / ...)

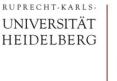

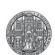

### **Example: Low Pass**

Consider

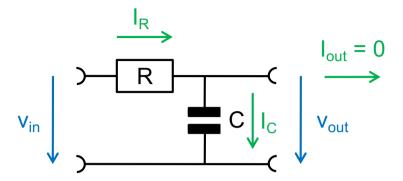

- We have only one unknown: v<sub>out</sub>
- Current equality at node  $v_{out}$ :  $\frac{v_{in} v_{out}}{R} = I_R = I_C = v_{out} \, s \, C$

Solve for 
$$v_{out}$$
:  $v_{in} - v_{out} = v_{out} s C R$ 

$$v_{in} = v_{out} (1 + s C R)$$

$$\frac{v_{out}}{v_{in}} = H(s) = \frac{1}{1 + s C R}$$

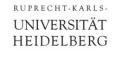

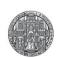

### Mathematica Hint

Write down each node equation (here only one):

$$EQ1 = \frac{vin - vout}{R} = vout s C;$$

Solve them:

Solve[EQ1, vout] // First

$$\left\{\mathsf{vout} \to \frac{\mathsf{vin}}{\mathsf{1} + \mathsf{CRS}}\right\}$$

Define a transfer function:

$$H[s_{-}] = \frac{\text{vout}}{\text{vin}} / . \%$$

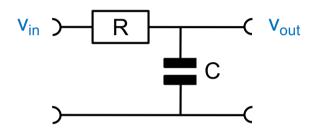

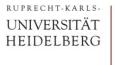

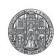

### Low Pass as 'complex' voltage divider

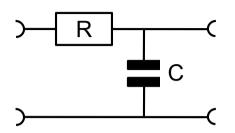

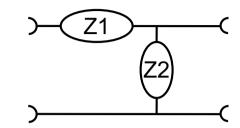

- The LowPass can be seen as a 'AC' voltage divider with two impedances Z<sub>1</sub> = R and Z<sub>2</sub> = 1/sC
- Using the voltage divider formula, we get

$$H(s) = \frac{v_{\text{out}}}{v_{\text{in}}} = \frac{Z_2}{Z_2 + Z_1} = \frac{\frac{1}{sC}}{\frac{1}{sC} + R} = \frac{1}{1 + sRC} = \frac{1}{1 + i\frac{\omega}{\omega_0}}$$

with  $\omega_0 = 1/(RC)$ , the 'corner frequency'.

This is the same as before...

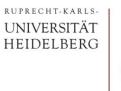

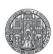

### The HIGH Pass

By exchanging R and C, low frequencies are blocked and high frequencies pass through.

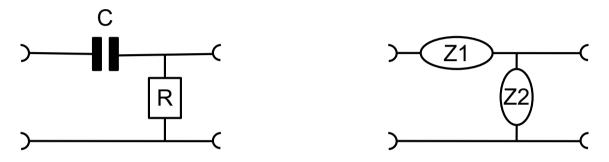

• We get 
$$H_{HP}$$
 (s) =  $\frac{R}{R + \frac{1}{sC}} = \frac{sRC}{1 + sRC}$ 

■ This is the (first order) 'High-Pass'.

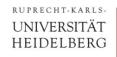

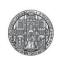

### A More Complicated Example

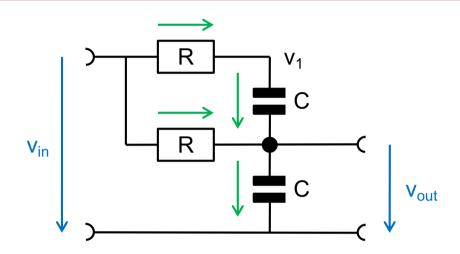

■ We now have two unknowns: v<sub>1</sub>, v<sub>out</sub>

$$EQ1 (@v_1) : \frac{v_{\text{in}} - v_1}{R} = (v_1 - v_{\text{out}})sC$$

$$EQ2 (@v_{\text{out}}) : (v_1 - v_{\text{out}})sC + \frac{v_{\text{in}} - v_{\text{out}}}{R} = v_{\text{out}}sC$$

• Eliminating v<sub>1</sub> gives:

$$H(s) = \frac{1 + 2RC s}{1 + 3RC s + (RC)^2 s^2}$$

■ This is a *second order* TF. (order = max. exponent of s)

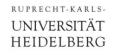

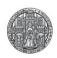

### The same using Mathematica

Node equations (here 2):

EQ1 = 
$$\frac{\text{vin} - \text{v1}}{R}$$
 == (v1 - vout) s C;  
EQ2 =  $\frac{\text{vin} - \text{vout}}{R}$  + (v1 - vout) s C == vout s C;

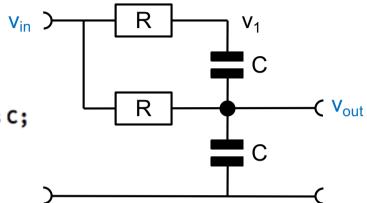

Solve them:

Solve[{EQ1, EQ2}, {vout, v1}] // First 
$$\left\{ vout \rightarrow -\frac{-vin - 2 C R s vin}{1 + 3 C R s + C^2 R^2 s^2}, v1 \rightarrow \frac{(1 + 3 C R s) vin}{1 + 3 C R s + C^2 R^2 s^2} \right\}$$

Define a transfer function:

$$H[s_{-}] = \frac{\text{vout}}{\text{vin}} / . \% // \text{Simplify}$$

$$\frac{1 + 2 \text{ C R s}}{1 + 3 \text{ C R s} + \text{C}^{2} \text{ R}^{2} \text{ s}^{2}}$$

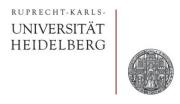

# **BODE PLOT**

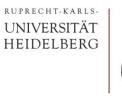

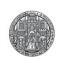

### Transfer Function (TF)

- The transfer function of a linear, time invariant system visualizes how the amplitude and phase of a sine wave input signal of constant frequency ω appears at the output
- The frequency remains unchanged
- The transfer function  $H(\omega)$  contains
  - The phase change  $\Phi(\omega)$
  - The gain  $v(\omega) = amp_in / amp_out(\omega)$

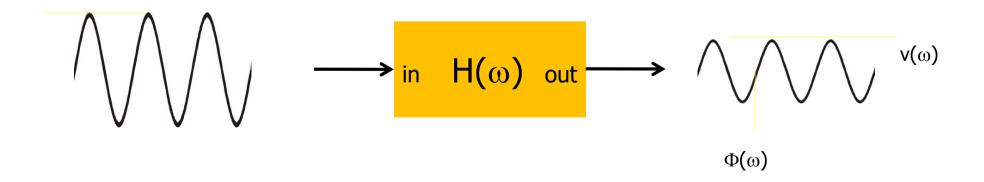

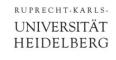

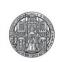

### **Bode Diagram: Definition**

- The Bode Plot shows gain (+ phase) of the transfer function
- The frequency (x-axis) is plotted logarithmically
- Gain is plotted (y-axis) logarithmically, often in decibel

• 
$$DB(x) = 20 \log_{10}(x)$$
:

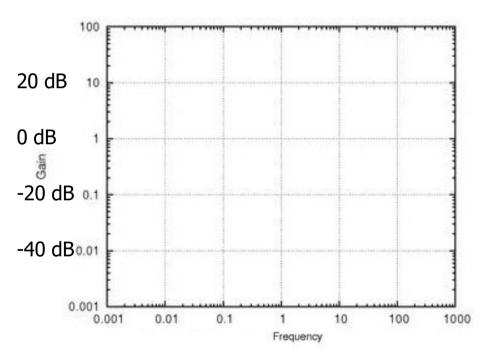

$$\times$$
 10 +20 dB  
 $\times$  100 +40 dB  
 $\times$  2 6 dB (not exactly!)  
 $\times$  1 0 dB  
/ 2 -6 dB  
/  $\sqrt{2}$  -3 dB

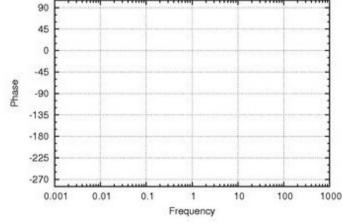

dBs for multiplied quantities just add!

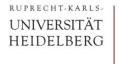

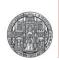

## Bode Diagram: Properties

#### Power functions are straight lines:

$$f(x) = x^n \Rightarrow \log[f(x)] = n\log(x)$$

**Plot**[ $x^2$ ,{x,0,10}]

**Log**Plot[ $x^2$ ,{x,0,10}]

**LogLog**Plot[ $x^2$ ,{x,1,10}]

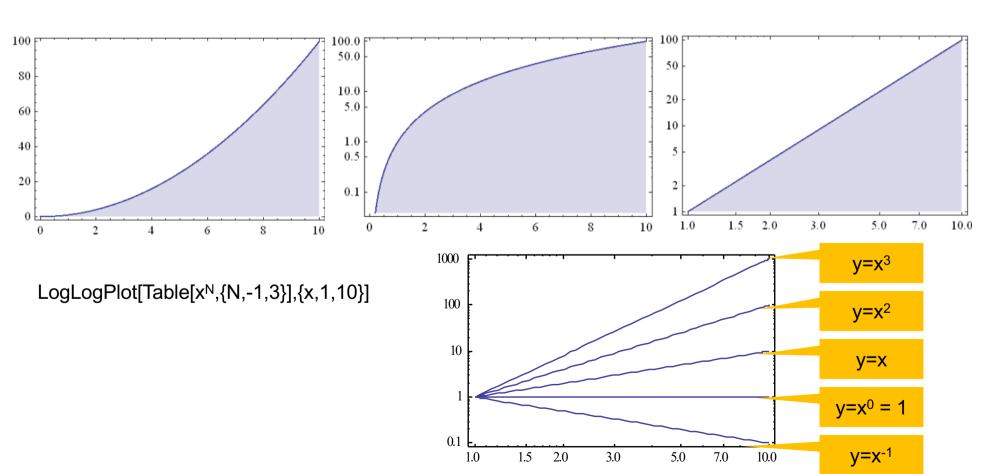

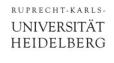

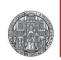

## Bode Diagram: Properties

■ 1/x function has slope -1:

$$f(x) = \frac{1}{x} = x^{-1} \Rightarrow \log[f(x)] = -1\log(x)$$

• Multiplied functions are added in plot:

$$f = f_1 \cdot f_2 \Rightarrow \log[f] = \log(f_1) + \log(f_2)$$

 $f1=2+x; f2=x^{-1};$ 

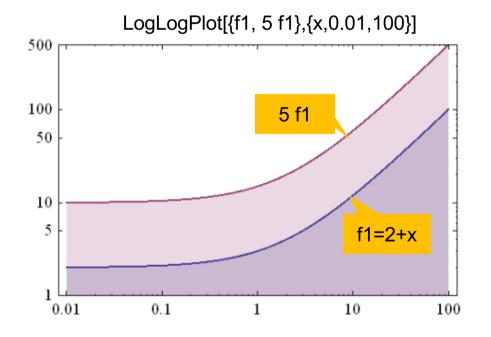

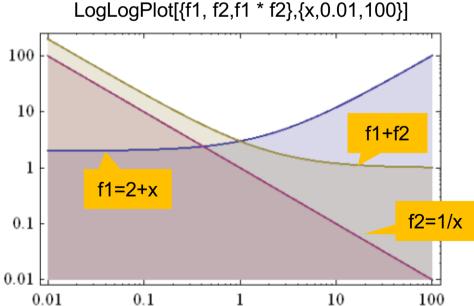

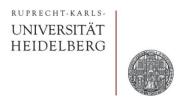

## THE LOW PASS FILTER

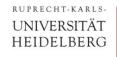

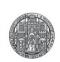

### Analysis of the Low Pass Transfer Function

■ Transfer Function: 
$$H(\omega) = \frac{1}{1 + i\frac{\omega}{\omega_0}}$$
 with  $w_0 = 1/RC$ 

$$\bullet \text{ Magnitude:} \quad v(\omega) \ = \ \sqrt{H(\omega)H^*(\omega)} = \frac{1}{\sqrt{(1+i\frac{\omega}{\omega_0})(1-i\frac{\omega}{\omega_0})}}$$

$$v(\omega) = \frac{1}{\sqrt{(1 + \frac{\omega^2}{\omega_0^2})}} \rightarrow \frac{1 \text{ for } \omega \to 0}{\sqrt{2}}$$

$$\to \frac{1}{\sqrt{2}} \text{ for } \omega = \omega_0$$

$$\to \frac{\omega_0}{\omega} \text{ for } \omega \to \infty$$

$$\textbf{Phase:} \qquad H(\omega) = \frac{1}{1+i\frac{\omega}{\omega_0}} = \frac{1}{1+i\frac{\omega}{\omega_0}} \times \frac{1-i\frac{\omega}{\omega_0}}{1-i\frac{\omega}{\omega_0}} = \frac{1-i\frac{\omega}{\omega_0}}{1+\frac{\omega^2}{\omega_0^2}}$$

$$\varphi = \operatorname{atan}\left(\frac{\operatorname{Im}(H)}{\operatorname{Re}(H)}\right) = -\operatorname{atan}\left(\frac{\omega}{\omega_0}\right)$$

(rad or degree)

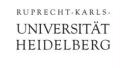

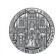

### Bode Plot of LowPass (Amplitude)

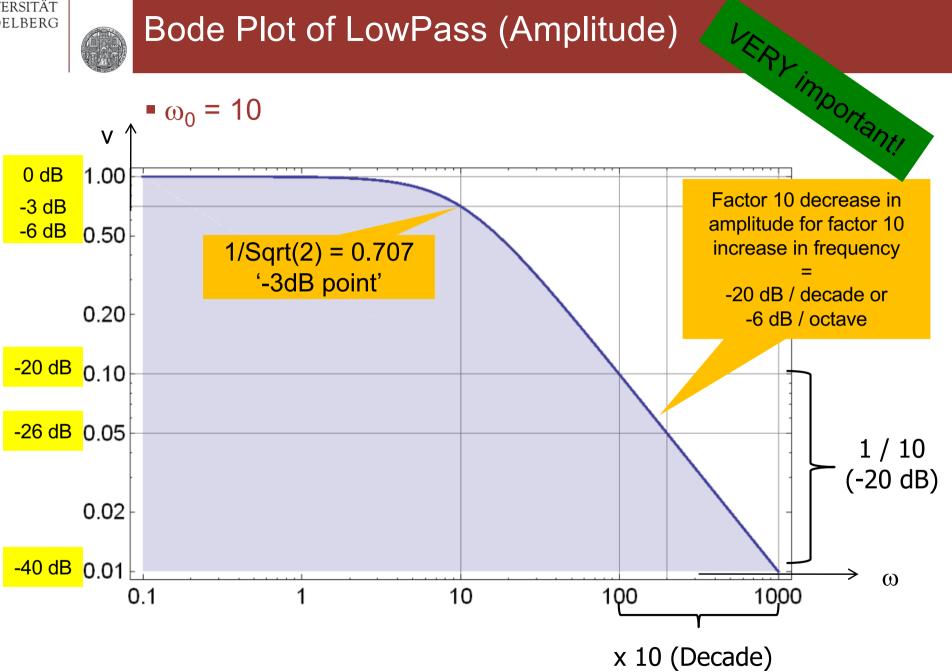

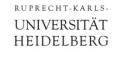

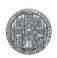

### The same in dB

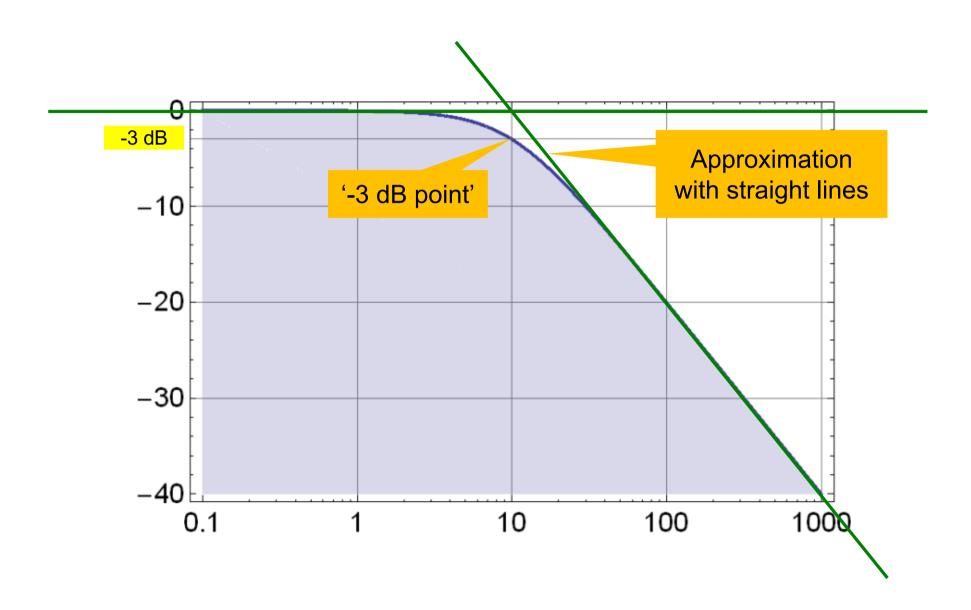

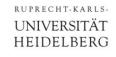

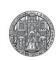

## Bode Plot of LowPass (Phase)

- $\omega_0$  = 10
- Lin-Log Plot!

#### Phase

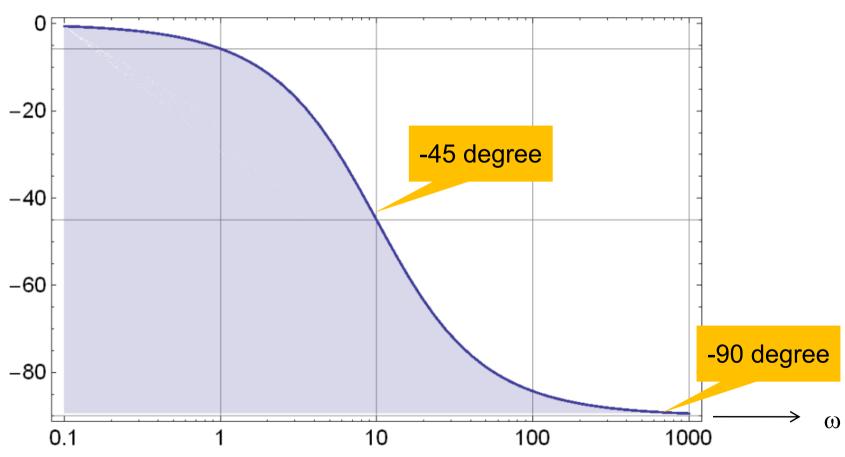

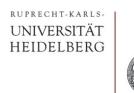

### Where is the Corner?

$$H(\omega) = \frac{1}{1 + i\frac{\omega}{\omega_0}}$$

- At the corner frequency  $\omega_0 = 1/(RC)$ :
- The impedance of the capacitor is

$$1/(sC) = 1/(i \omega_0 C) = R/i$$

with absolute value R.

- Therefore: At the corner frequency, the (absolute value) of the impedances of the capacitor and the resistor are the same.
  - C becomes 'more important' than R

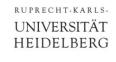

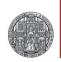

### Series Connection of two Low Pass Filters

Consider two identical LP filters. A 'unit gain buffer' makes sure that the second LP does not load the first one:

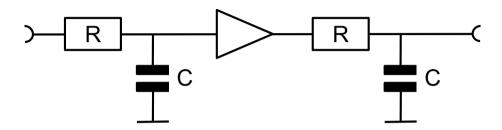

From the properties of the LogLog Plot, the TF of the 2<sup>nd</sup> order LP is just the sum of two 1<sup>st</sup> order LPs:

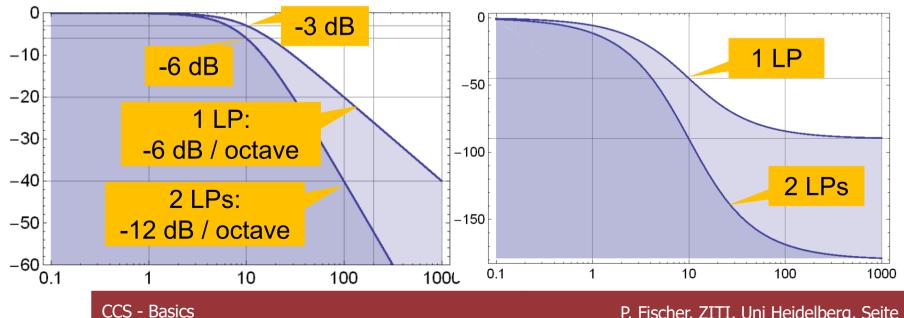

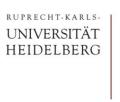

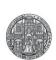

## Why bother so much about the low pass?

• All circuits behave like low-passes (at some frequency)!

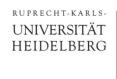

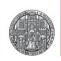

### Caveat!

- So far, frequency is expressed with ω, i.e. in radian / second
- We have:  $\omega = 2 \pi v$
- Therefore, the frequencies in Hertz are  $2\pi$  lower!!!

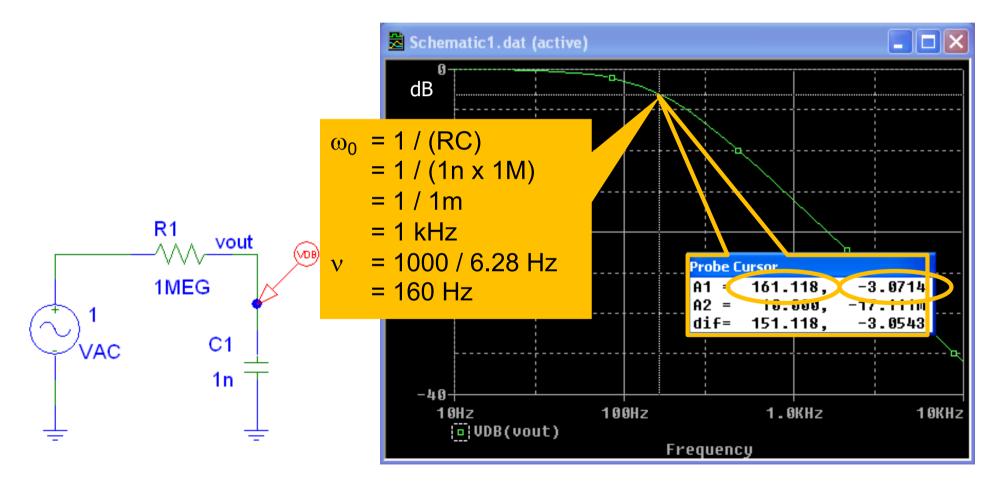

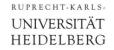

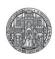

## Low Pass and High Pass

$$LP[\omega] = \frac{1}{1 + i \frac{\omega}{\omega_0}}$$

$$HP[\omega] = \frac{\dot{\mathbb{1}} \frac{\omega}{\omega 0}}{1 + \dot{\mathbb{1}} \frac{\omega}{\omega 0}};$$

LPgain 
$$(\omega) = \frac{1}{\sqrt{1 + (\frac{\omega}{\omega 0})^2}}$$

HPgain 
$$(\omega) = \frac{\frac{\omega}{\omega_0}}{\sqrt{1 + (\frac{\omega}{\omega_0})^2}}$$

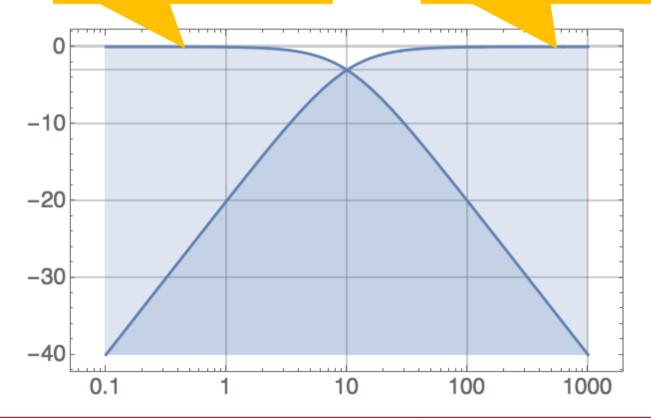

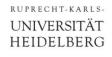

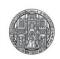

#### **Bode Plots with Mathematica**

- Replace s by i ω
- Calculate (squared) gain as absolute value

```
gain2 = H[i\omega] Conjugate[H[i\omega]] // ComplexExpand // Simplify \frac{1 + 4 C^2 R^2 \omega^2}{1 + 7 C^2 R^2 \omega^2 + C^4 R^4 \omega^4}
```

- To plot, convert to dB by taking 20 Log<sub>10</sub>[ $\sqrt{H}$ ].
  - The sqrt can be eliminated by using 10 Log<sub>10</sub>[H]

```
LogLinearPlot[10 Log[10, gain2] /. {R \rightarrow 1, C \rightarrow 1}, {\omega, 0.01, 100}, PlotRange \rightarrow {-20, 2}, Filling \rightarrow -20]
```

For phase, better use ArcTan[Re,Im] to get quadrant right

```
LogLinearPlot \left[\frac{180}{\pi} \operatorname{ArcTan}[\operatorname{Re}[H[\dot{\mathbb{L}}\omega]], \operatorname{Im}[H[\dot{\mathbb{L}}\omega]]]\right] / . \{R \to 1, C \to 1\}, \{\omega, 0.01, 100\}\right]
```

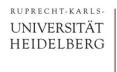

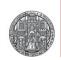

## A More Complex Example

Consider a (High Pass) filter with an inductor:

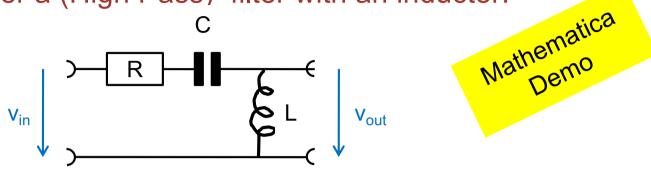

- The transfer function is  $H(s) = (C L s^2)/(1+C R s+C L s^2)$
- It is of 'second order' (s has exponent of 2 in denominator)
- Magnitude: L=C=1 R=0.1,0.5,1,2
- 'Resonance'
- 'Inductive peaking'

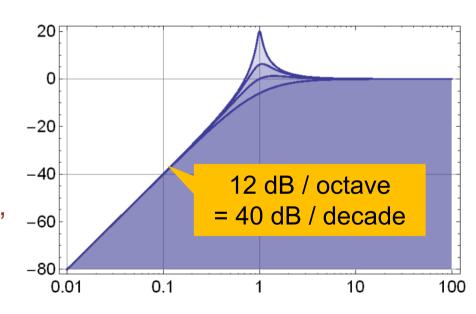

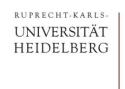

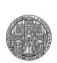

### Phase

Phase

#### • For fun:

- When is filter steep & flat?
- Zoom to corner frequency:

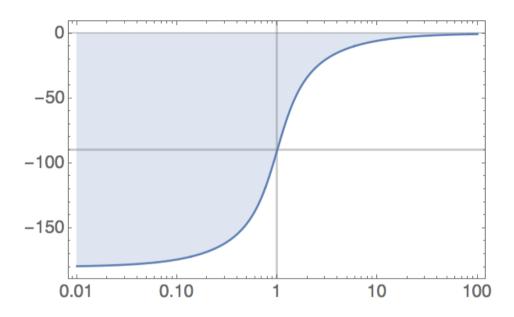

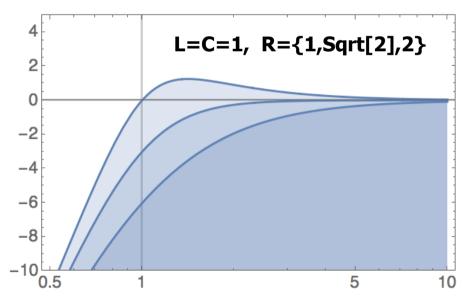

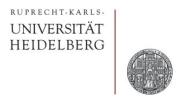

# **CIRCUIT SIMPLIFICATIONS**

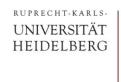

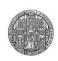

## Large and Small Values

To roughly understand behavior of circuits, only keep the dominant components:

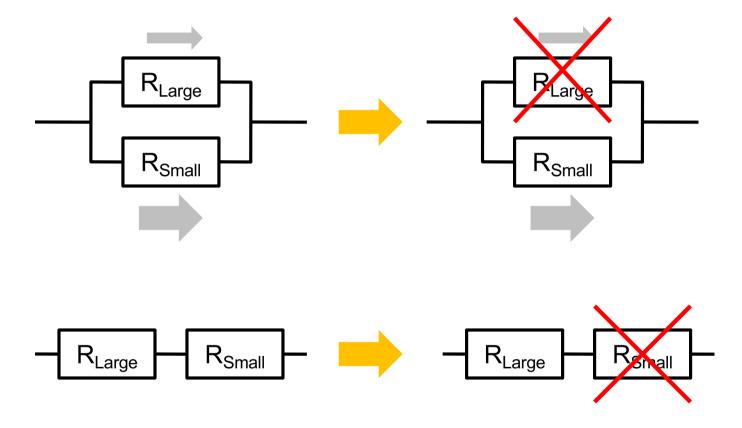

- Eliminate larger or the smaller part (depending on circuit!)
- Error ~ ratio of components

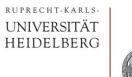

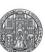

## The same for Capacitors

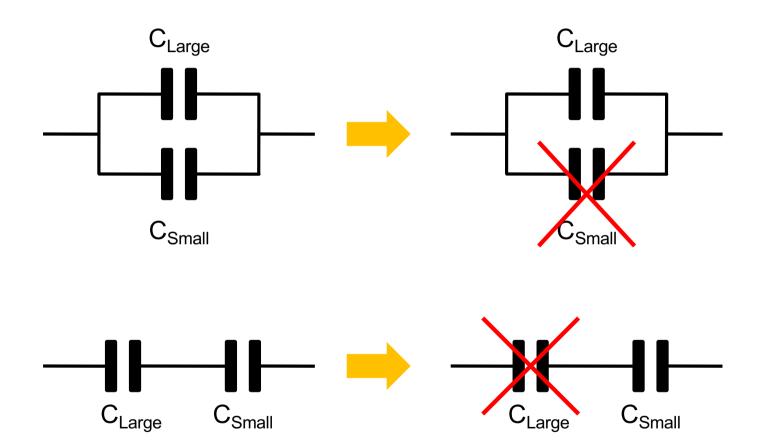

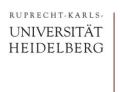

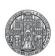

## **Resistors AND Capacitors**

■ Behavior depends on frequency  $(|Z_C| = 1/(2\pi v C))$ 

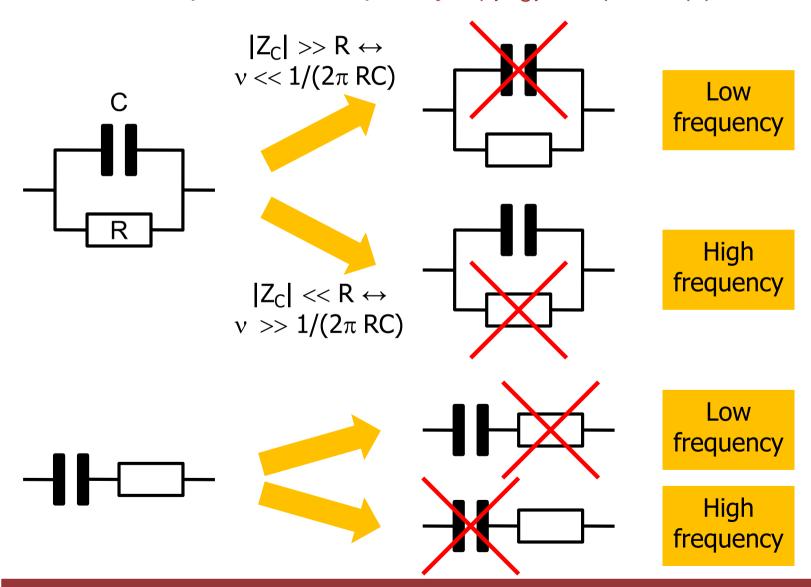